# **ECUREUIL ET SA NOISETTE**

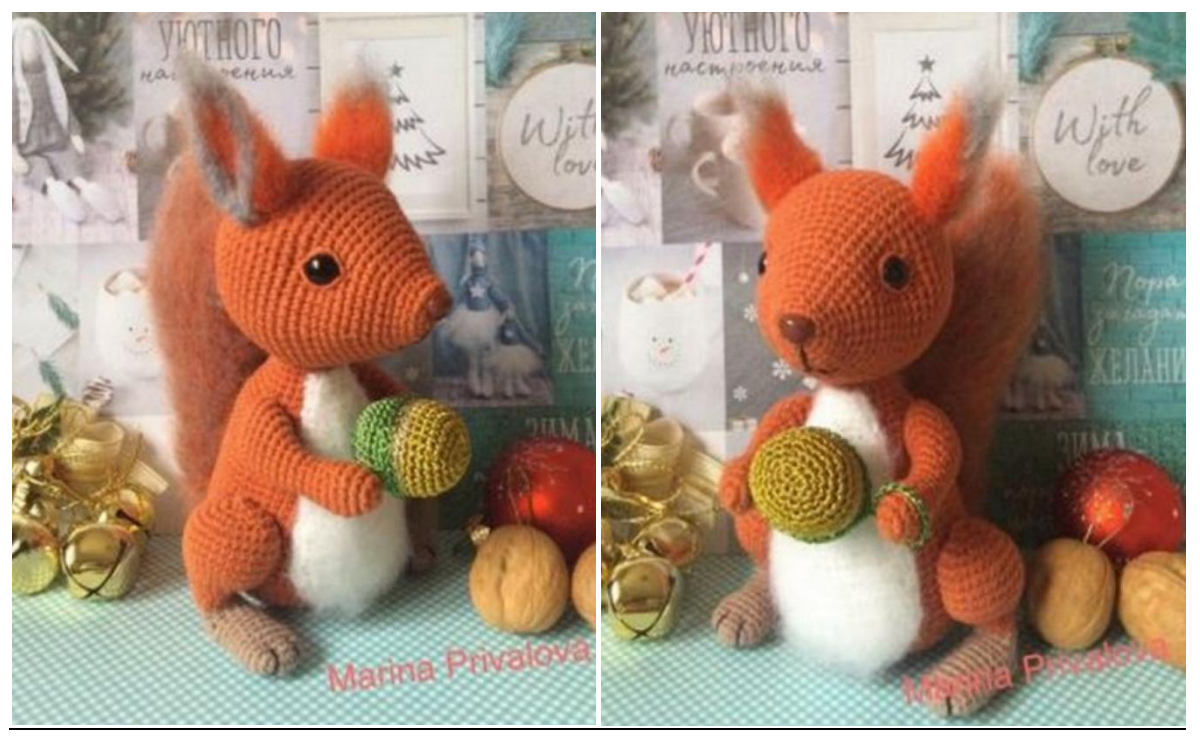

# **TETE**

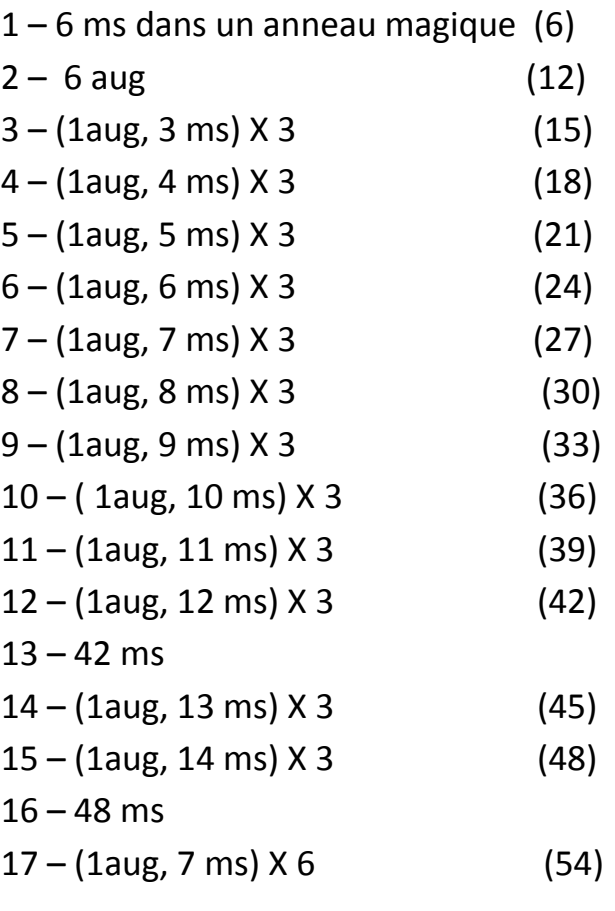

18 à 23 – 5 rangées de 54 ms

Mettre les yeux de sécurité entre les rangs 12 et 13 à 17m d'intervalle. Fixer le nez.

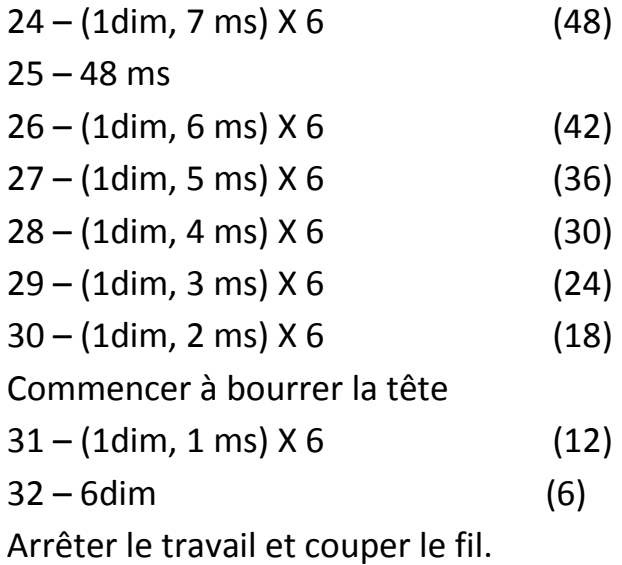

**CORPS :**

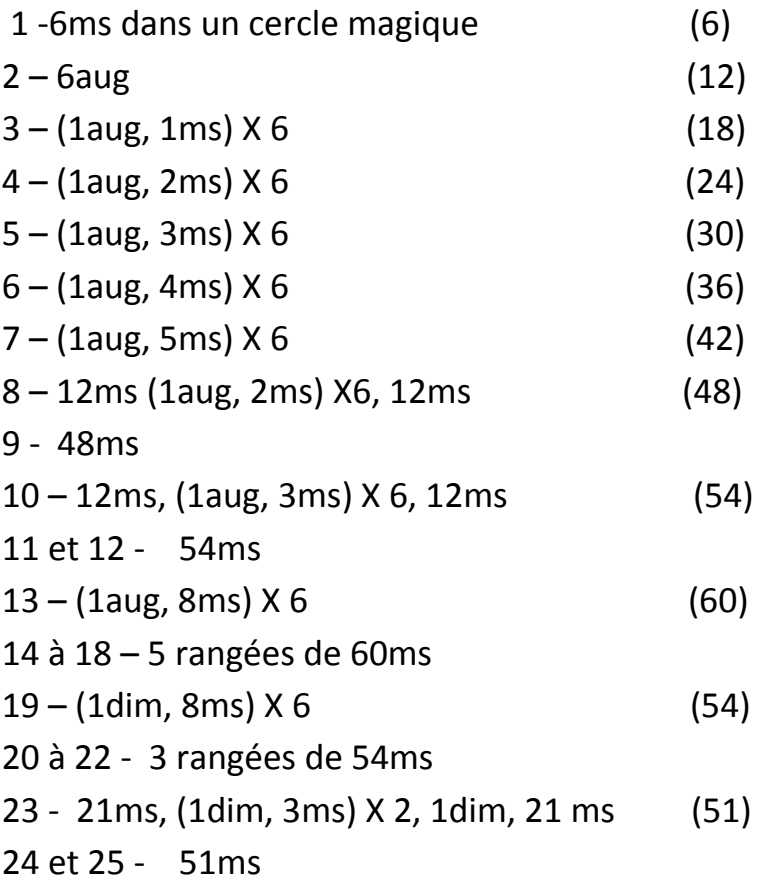

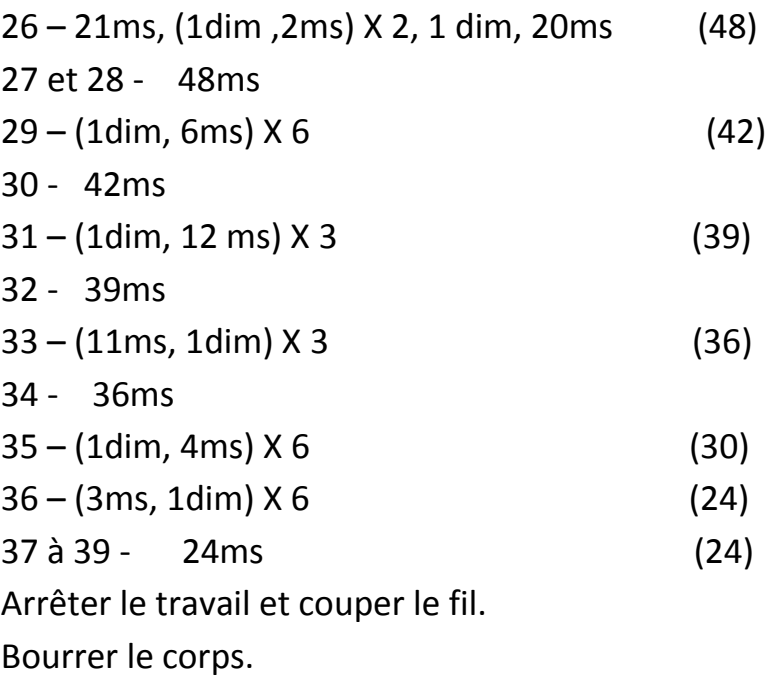

#### **PATTE ARRIERE X 2**

Le pied peut être crocheté en beige.

- 1 5ms dans un cercle magique (5)
- 2 2ms, 4ms dans la même m, 1ms, 3ms dans la même m (10)
- $3 (3ms, 2aug) \times 2$  (14)
- $4 (6 \text{ms}, 1 \text{aug}) \times 2$  (16)
- 5 à 7 3 rangées de 16 ms
- $8 (6 \text{ms}, 1 \text{dim}) \times 2$  (14)
- 9 14ms
- 10 6ms, 1ml rotation (on tourne le travail et on revient en arrière)
- 11 4ms, 1ml rotation
- 12 4ms, 1ml rotation
- 13 4ms, 1ml rotation

14 – 4ms, 2ms le long du bord des rangées rotatives, 1dim (en prenant 1m de la rangée rotative et 1m de la rangée principale), 8ms, 1dim (en prenant 1m de la rangée principale et 1m de la rangée rotative), 2ms le long du bord des rangées rotatives.

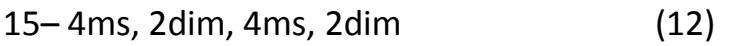

16 – 4ms, 1triple dim, 4ms, 1triple dim (10)

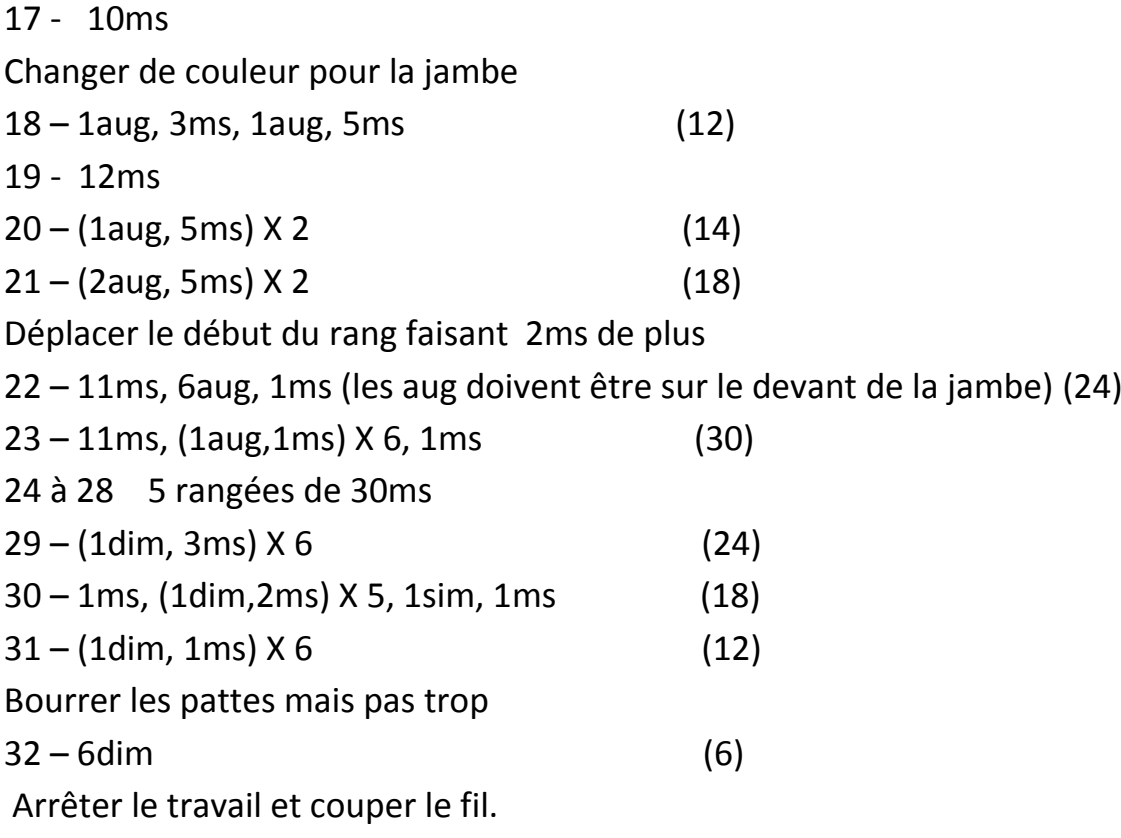

### **PATTE AVANT X 2**

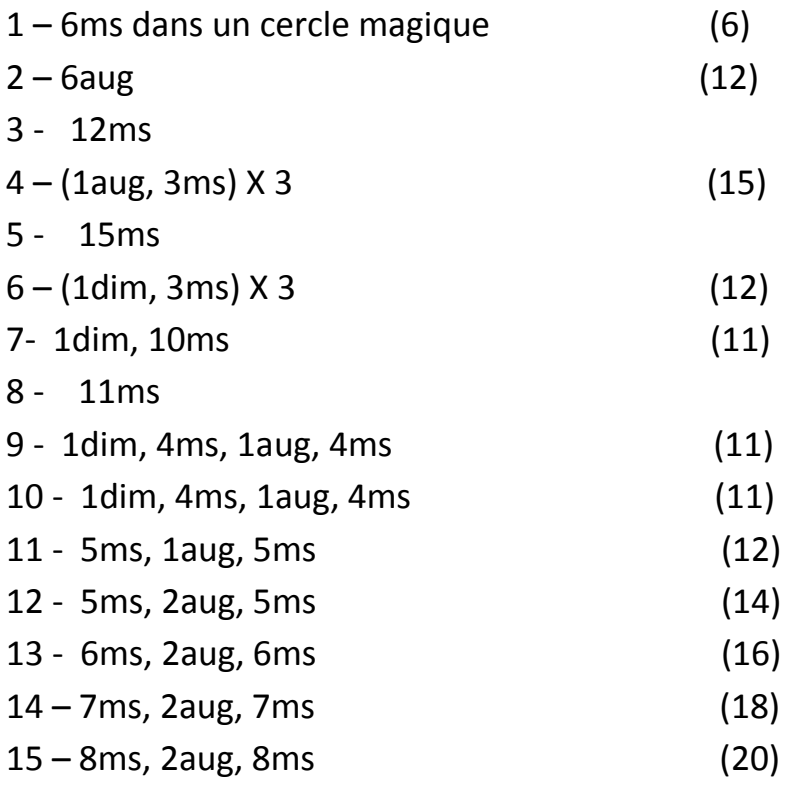

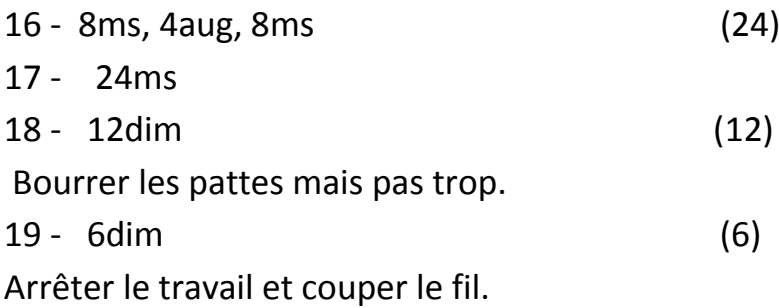

### **OREILLES X 2 :**

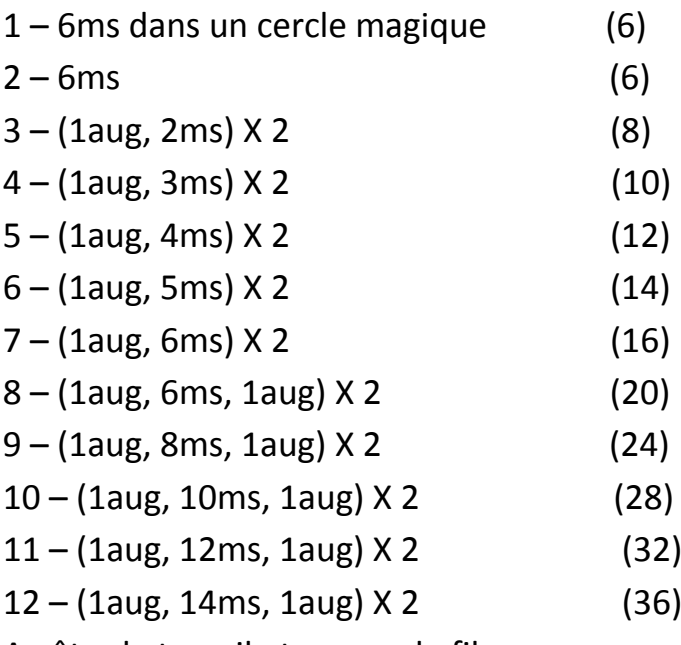

Arrêter le travail et couper le fil.

Plier les oreilles en deux, recouvrir les bords avec de la laine fourrure comme pour la queue.

Coudre les oreilles entre les rangs 19 et 20 de la tête.

### **QUEUE :**

## **Laine couleur du corps et ensuite rependre par-dessus en mailles coulées avec de la laine fourrure.**

1 – 6 ml (bas de la queue) (vous pouvez laisser un long fil pour la couture)

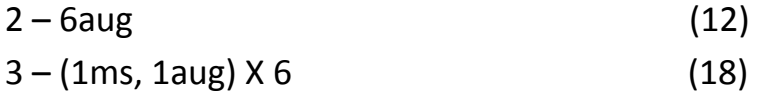

 $4 - 18$ ms

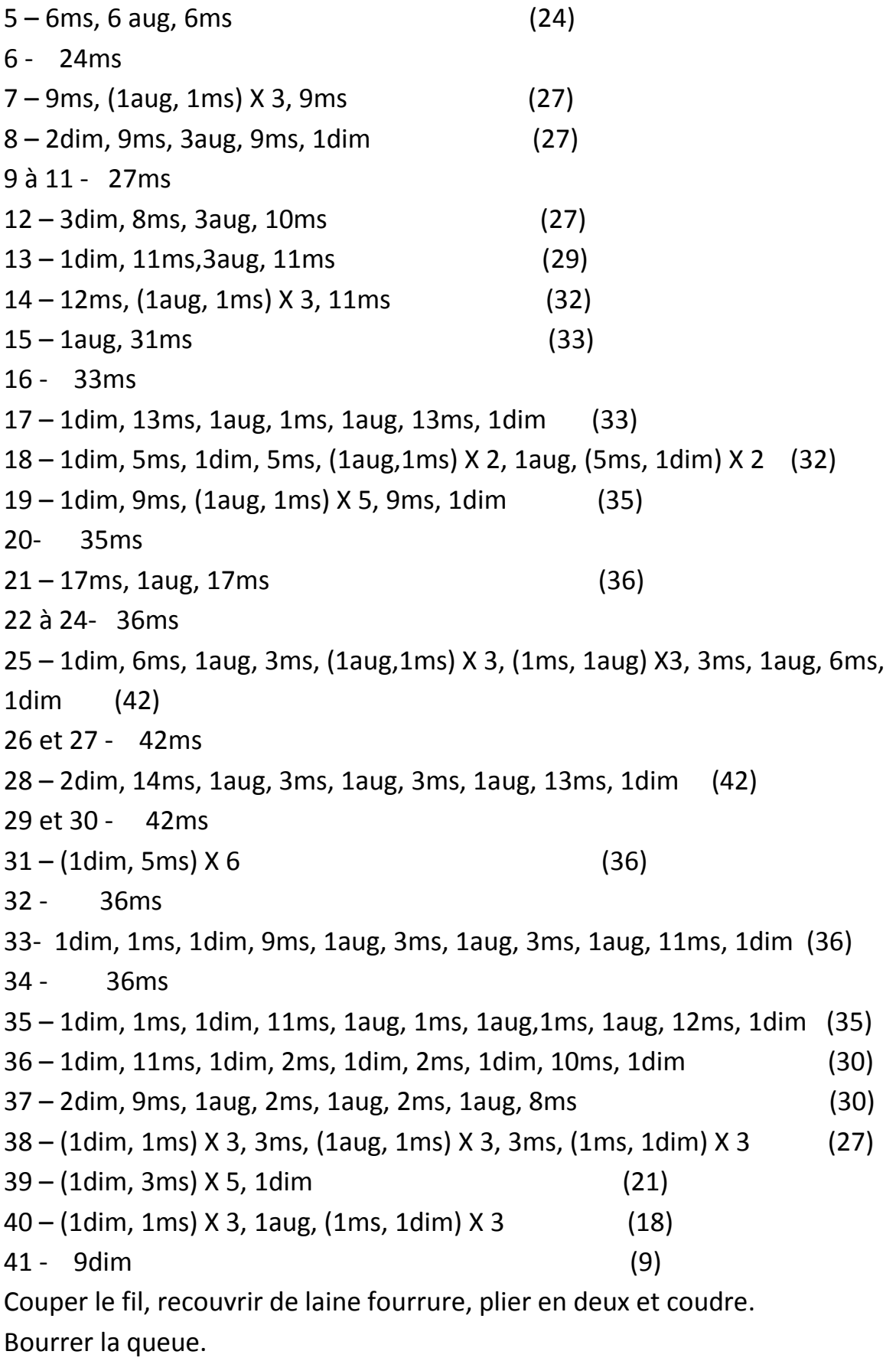

### **POITRINNE :**

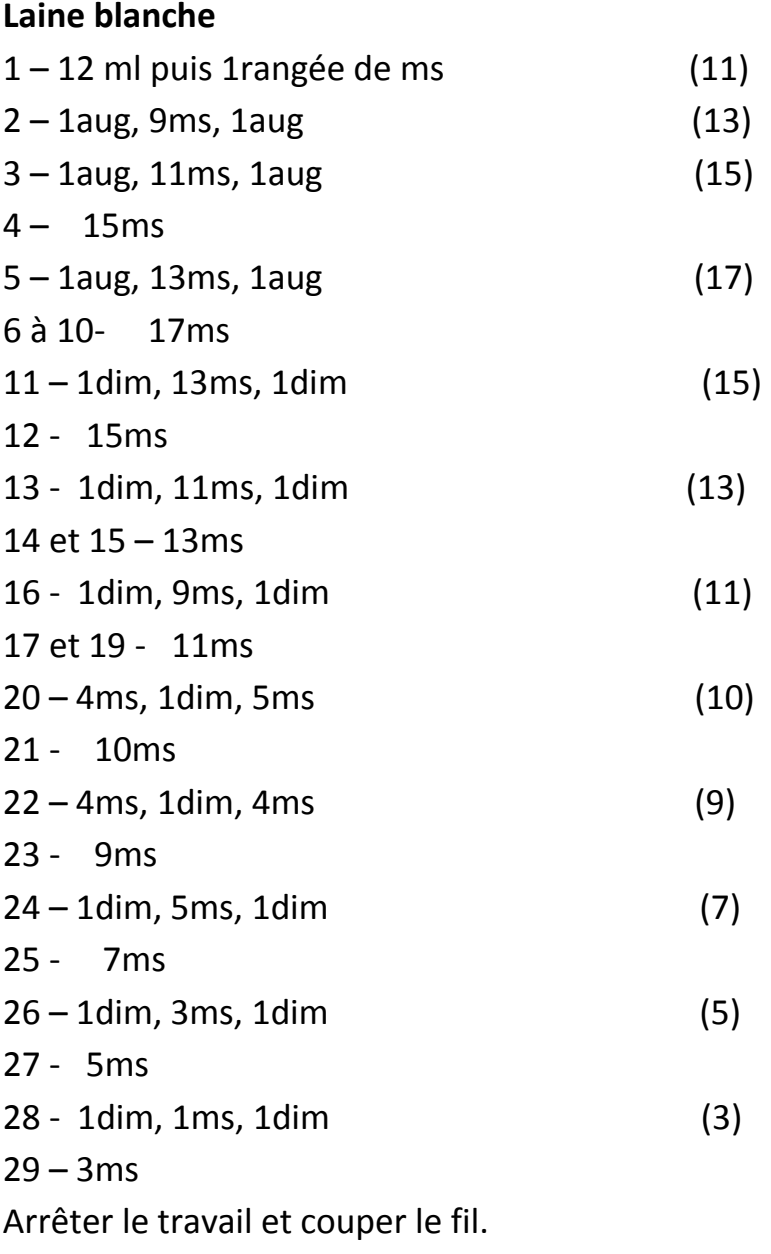

Coudre la poitrine sur le coté bombé du corps.

## **NOISETTE :**

#### **Laine verte**

1 - 6 ms dans un cercle magique (6)

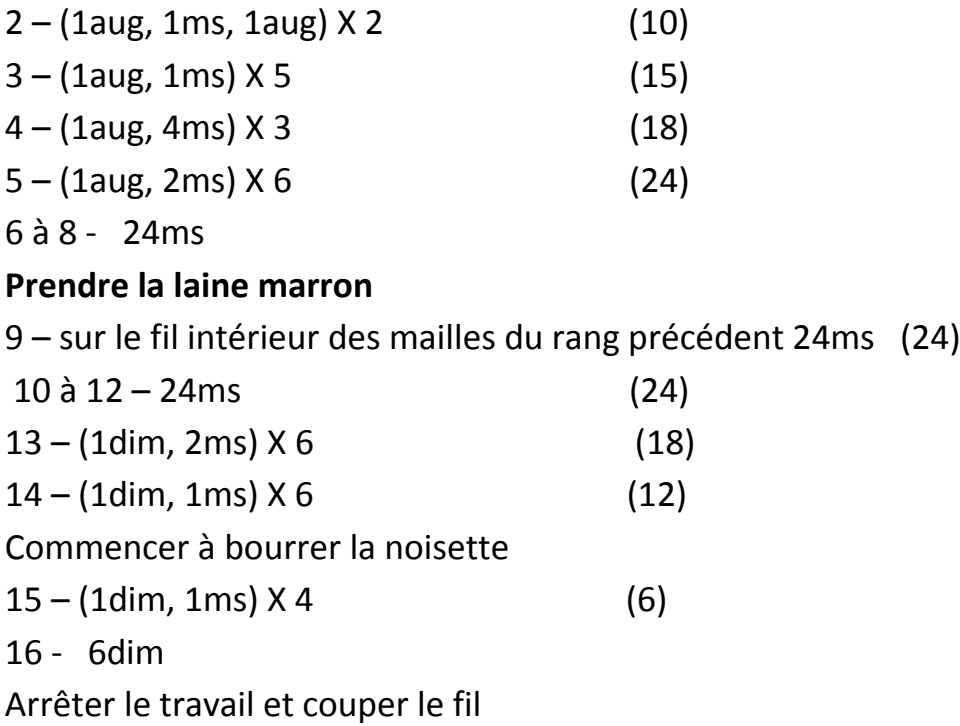

Assembler tous les morceaux puis broder une bouche et des griffes sur les pattes arrière. Fixer la noisette entre les pattes de devant.